# **List of PVs for Matlab Apps**

## PV Lists for LCLS Data Acquisition and Device Control

This is a list of the PVs that will be available to Matlab applications for data acquisition, and some device control. This list currently includes only devices in the injection area. See the page [ Injection Area Device Names|IN20DeviceNames] to relate these EPICS PV names to the corresponding MAD name of a device, and its corresponding SLC name.

#### \*Note: This is a work in progress \*

The Controls group is currently developing the interfaces to these devices; PVs will be added, and the names, units, and ranges will change as the interfaces develop.

### [Magnet PVs](https://confluence.slac.stanford.edu/display/LCLSControls/LCLS+Magnet+PV+Attributes)

 $\boldsymbol{\wedge}$ 

#### **Klystron PVs**

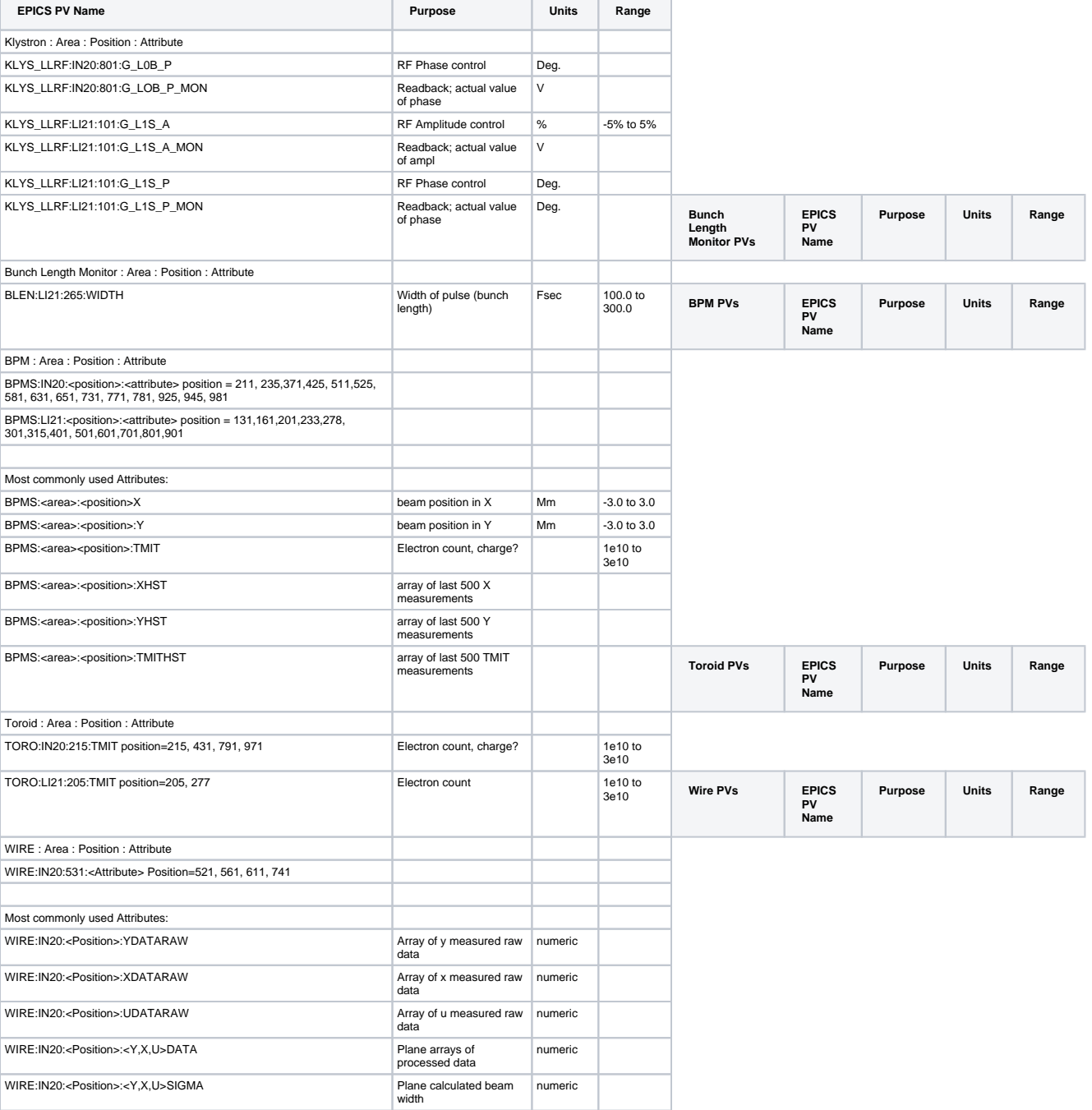

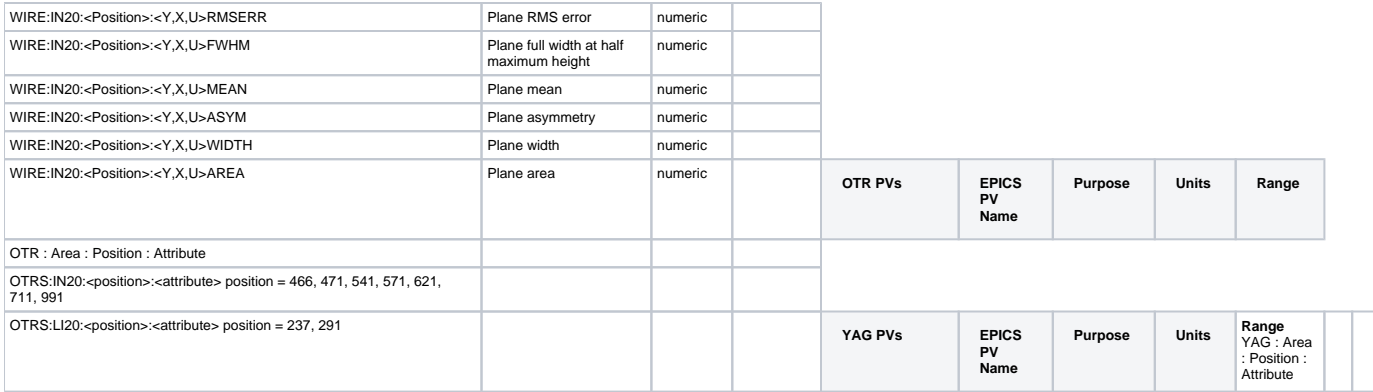

YAGS:IN20:<position>:<attribute> position = 211, 241, 351, 471, 841, 921, 995 | | | || ^